<< ASP.NET 2.0 >>

, tushu007.com

- << ASP.NET 20 >>
- 13 ISBN 9787115169471
- 10 ISBN 7115169470

出版时间:2008-2

页数:515

PDF

更多资源请访问:http://www.tushu007.com

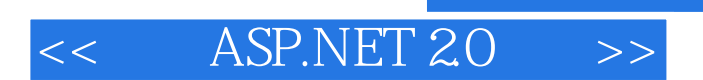

ASP.NET 2.0 Web Web  ${\small \bf ASP. NET~2O}$  <br> ASENET 真实ASENET项目至关重要的主题,包括配置策略、异常管理、可复用控件开发、用户配置管理、搜

**ASENET** 

 $,$  tushu007.com

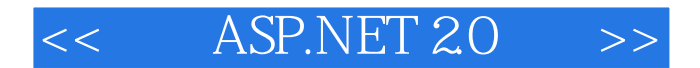

Damon Armstrong: ASP.NET 10 VB.NET ASP.NET ASP.NET Telligent IT Cogent

1 1.1 ASP.NET 2.0 1.1.1 Web 1.1.2 IIS ASP.NET  $1.2$   $1.21$   $1.22$   $1.23$   $1.3$   $1.31$ 1.3.2 Web.config 1.33 Config 1.3.4 Config 1.35 Config  $1.36$  1.4  $1.5$   $1.51$ Web.Config. 1.5.2 1.5.3 SQL 1.5.4 DataConfig 1.5.5 1.5.6 1.5.6 1.5.7 DataConfig 1.5.8 1.6 2 2.1 2.1.1 2.1.2 Try Catch 2.1.3 Catch 2.1.4 When 2.1.5 Finally 2.1.6 2.1.7 2.1.8 2.1.9 2.2 2.2.1 IIS ASP.NET 2.2.2 ASP.NET 2.2.3 ASPX 2.2.4 ASP.NET  $225$  IIS  $226$   $23$   $231$ 2.3.2 2.3.3 ExceptionLog 2.3.4 ExceptionLog 2.3.5 ExceptionLogCollection 2.3.6 ExceptionLogger 2.3.7 ExceptionLogger 2.3.8 2.4 3 3.1 3.1.1 3.1.2 3.1.3  $31.4$   $31.5$   $31.6$   $32$  $3.21$   $3.22$   $CS3.2.3$   $3.24$   $3.25$  $326$  2.2.6 2.2.7  $327$  3.3 4 4.1 ASP.NET 2.0 4.1.1 4.1.2 4.2 COntrolstate 4.2.1 ControlStdteExample 4.2.2 ControlState 4.2.3 ControlState 4.3 4.3.1 4.3.2 UserContro $14.33$  4.3.4 4.3.5 UserControl 4.36 Web 4.3.7 wcb 4.3.8 MessageDataCollection 4.3.9 4.3.10 4.3.11 Web PageMssageControl4.3.12 PageMssageControl 4.3.13 PageMssageControl4.4  $\hspace{1.6cm}5\hspace{1.6cm}5$  $51.1$   $51.2$   $51.3$   $51.4$   $300\text{kie}51.5$  $URL5.1.6$   $5.1.7$   $5.2$ 5.2.1 Memebership 5.2.2 5.2.3 5.2.4 Memebership Role 5.3 Web 5.3.1 Web 5.3.2 Home  $5.3.3$  Provider  $5.3.4$  Security  $5.3.5$  5.4 ASP.NET 2.0  $5.41$ 5.4.2 5.4.3 Login 5.4.4 LoginView 5.4.5 Password Recovery 5.4.6 LoginStatus 5.4.7 LoginName 5.4.8 CreateUserWizard 5.4.9 ChangePassword 5.5 6 6.1 6.1.1 Profile 6.1.2 6.1.3 Web.config 6.1.4 6.1.5 6.1.5 6.1.6 6.1.7 ProfileManger 6.2  $621$  6.2.2 6.2.3 6.2.4  $6.25$  IsAnonymous  $6.26$   $6.27$  $63$  6.31 6.3.1 6.3.2 6.3.2 6.4 6.4.1 6.4.2 Web.config ShoppingCart 6.4.3  $6.44$   $6.45$   $6.5$   $7$  Web 7.1 Web 7.1.1 Web 7.1.2 Web 7.1.3 7.1.4 7.1.5 7.1.6 Web 7.1.7 Web 7.2 Web 7.2.1 IWebPart 7.2.2 Part 7.2.3 WebPart 7.2.4 GenericWebPart 7.2.5 NebPartManager 7.2.6 ProxyNebPartHanager 7.2.7 Web 7.2.8 WebPartZone Web<br>7.2.9 CatalogZone 7.2.1 MeditorZone 7.2.9 CatalogZone 7.2.10 EditorZone 7.2.11 ConnectionsZone 7.3 Web 7.3.1 Web 7.3.2 UserControl Web

 $\sim$ , tushu007.com

## $ASP.NET 20$

7.3.3 Web 7.4 Web 7.4.1 Web 7.4.2 7.4.3 Web 7.5 8 Sq1QUery 8.1.1 8.1.2 Globals vb 8.1.3 SalField 8.1.4 SalFieldCollection 8.1.5 WHERE 8.1.6 ISqlCondition 8.1.7 SalCondition 8.1.8 SqlConditionGroup 8.1.9 SqlQuery 8.1.10 SqlQuery 8.1.11 SqlQuery 8.1.12  $SqQuery$  8.1.13  $SqQuery$  8.2.1 8.2.1 8.2.2 DateRangeSearch8.2.3 8.2.4 CreateKeywords 8.3 and 8.3.1 ISearchControl 8.3.2 SimoleForm.ascx 8.3.3 (AdvancedForm.ascx) 8.3.4 EmployessSearch.aspx 8.3.5 优势8.4 小结第9章 构建可复用的报表框架9.1 构建报表框架9.1.1 抽象类基础9.1.2 解决方案架构9.1.3 数 9.1.4 ISearchControl 9.1.5 IpaginationControl 9.1.6 ReportFramework 9.2  $9.21$  IsearchControl  $9.22$   $9.2.3$  $9.24$  9.2.5  $9.25$  9.3 10 Web 10.1 Wizard 10.1.1 Wizard 10.1.2 10.1.3 10.1.4 10.1.5 10.2 10.2.1 Soundex 10.2.2  $\text{Difference}$  and  $10.3$  and  $10.3$  and  $10.3$  and  $10.3$  and  $10.3$   $2$ 10.3.3 10.4 11 11.1.1 11.1.1 11.1.2 11.1.3 11.1.4 11.1.5 11.1.6 11.1.7 11.2 11.2 1 FileUpload 11.2.2 FileUpload 11.3  $11.31$  11.32  $11.32$  11.4  $11.41$  $11.42$   $11.43$   $11.44$  $11.5$   $12.1$   $12.1$   $12.1$   $12.1$   $12.1$   $12.1$   $12.1$   $12.1$   $12.1$   $12.1$   $12.1$   $12.1$   $12.1$   $12.1$   $12.1$   $12.1$   $12.1$   $12.1$   $12.1$   $12.1$   $12.1$   $12.1$   $12.1$   $12.1$   $12.1$   $12.1$   $12.1$   $12.1$   $12.1$   $12.1$   $12.$  $12.1.2$   $12.1.3$   $12.1.4$   $12.1.5$   $12.1.6$   $12.1.7$ 12.2 ASP.NET 12.2.1 12.2.2 IP IIS 12.2.3 IIS 12.2.4 ASP.NET ISAPI ASP.NET 12.2.5 12.26 ASP.NET 12.2.7 URL 12.2.8 12.2.9 12.3 12.3.1 IIS 12.3.2 NTFS 12.3.3 ASP.NET 12.4 12.4.3  $124$  12.4.1  $1242$  12.4.3  $12.44$  12.5 13 HTTP HTTP 13.1.1 IIS ASP.NET HTTP 13.1.2 HTTP 13.1.3 131.4 IIS 131.5 ASP.NET HTTP 132 URL<br>1321 1322 XIsReportHandler1323HTTP 1324<br>NePopertHandler 132.1 133 HTTP 132.1 13.2.1 13.2.2  $X$ lsReportHandler13.2.3 HTTP 13.2.4  $XlsReportHandler$  13.3 HTTP 13.3.1 13.3.2 ThumbnailHandler1333 ThumbnailHandler1334 Thumbnails134 1341 134.2 134.3 CotrtertManagementHandler13.4.4  $\text{CotttertM}$ anagementHandler13.4.5  $\overline{13}46$  FrontController.aspx 13.4.7 FrontController.aspx.vb 13.4.8 Web NoActionForm13.4.9 13.5

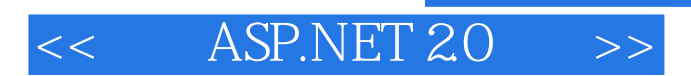

## , tushu007.com

ASP.NET 20

ASP.NET

ASP.NET<br>
Rob Howard<br>
Rob Howard Rob Howard

 $10$ 

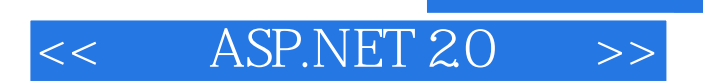

 $,$  tushu007.com

本站所提供下载的PDF图书仅提供预览和简介,请支持正版图书。

更多资源请访问:http://www.tushu007.com